# **ARC\_GetValue**

## %ARC\_GetValue function

**Declaration**

**Function** The function gets the value of the specified object of [Historical value](https://doc.ipesoft.com/pages/viewpage.action?pageId=3443232) in defined time.

```
REAL %ARC_GetValue(
       in archObject
  TIME in time
 BOOL in exact
)
```
## **Parameters**

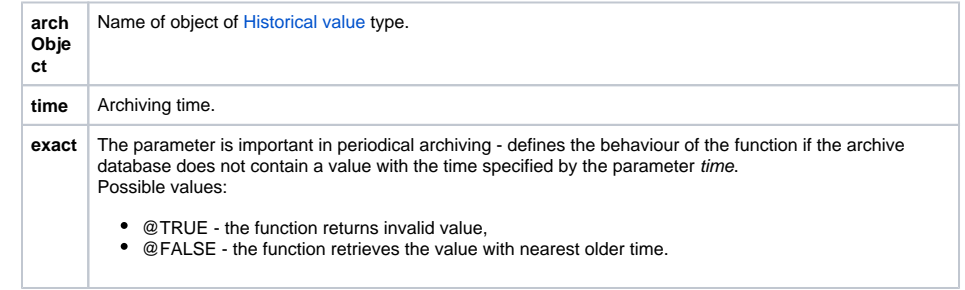

**Example** The statement in the example below calculates the difference between current value of the object H.Arc1 and its value a minute ago.

(H.Arch1 - %ARC\_GetValue(H.Arch1, %NewTime(@EvalTime,0,0,0,-60), @FALSE)

**Note** The system constant @EvalTime - [more information.](https://doc.ipesoft.com/display/D2DOCV11EN/System+Constants#SystemConstants-evaltime)

## ⊕ **Related pages:**

[Functions for calculated historical values](https://doc.ipesoft.com/display/D2DOCV11EN/Functions+for+Calculated+Historical+Values) [Function arguments - types](https://doc.ipesoft.com/display/D2DOCV11EN/Function+arguments+-+types)